# <<最新UNIX开发使用手册>>

- $<<$  UNIX  $>>$
- 13 ISBN 9787111072140
- 10 ISBN 7111072146

出版时间:1999-06

( ) Peter Kuo

PDF

更多资源请访问:http://www.tushu007.com

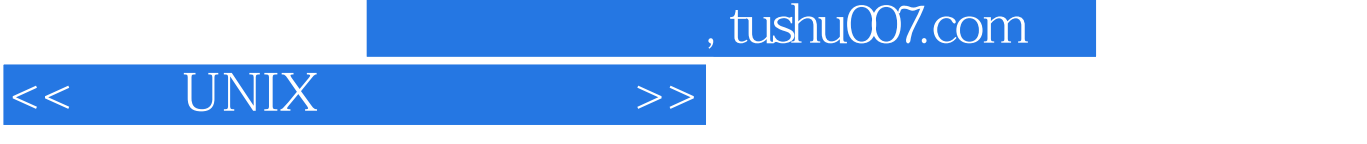

### UNIX是一个功能强大、性能完善的多用户、多任务操作系统,可应用在巨型机(如CRAY)到PC机等

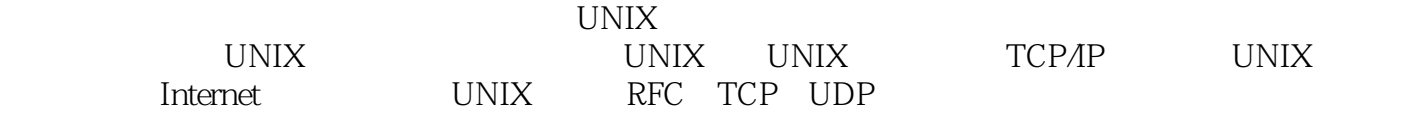

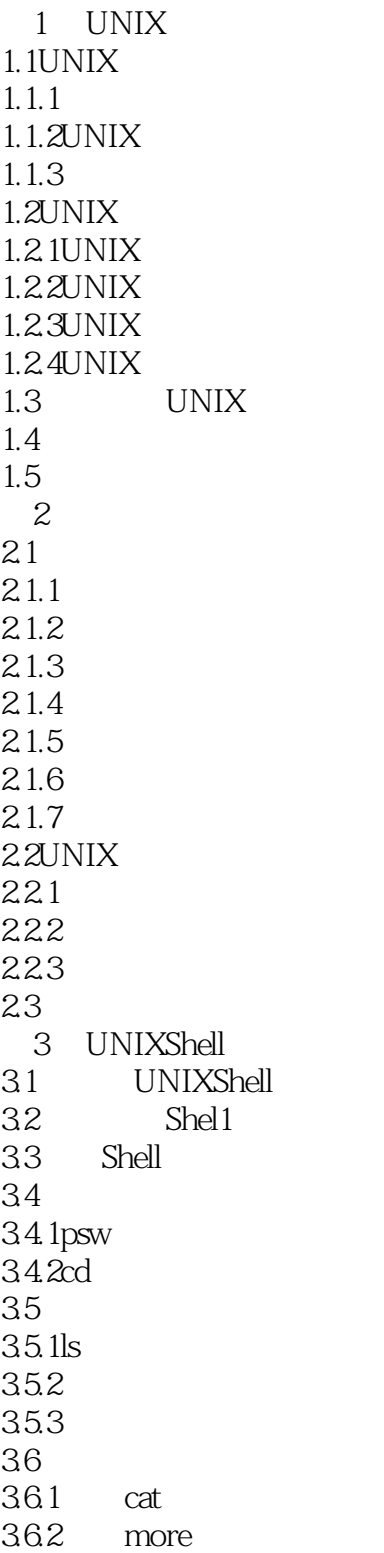

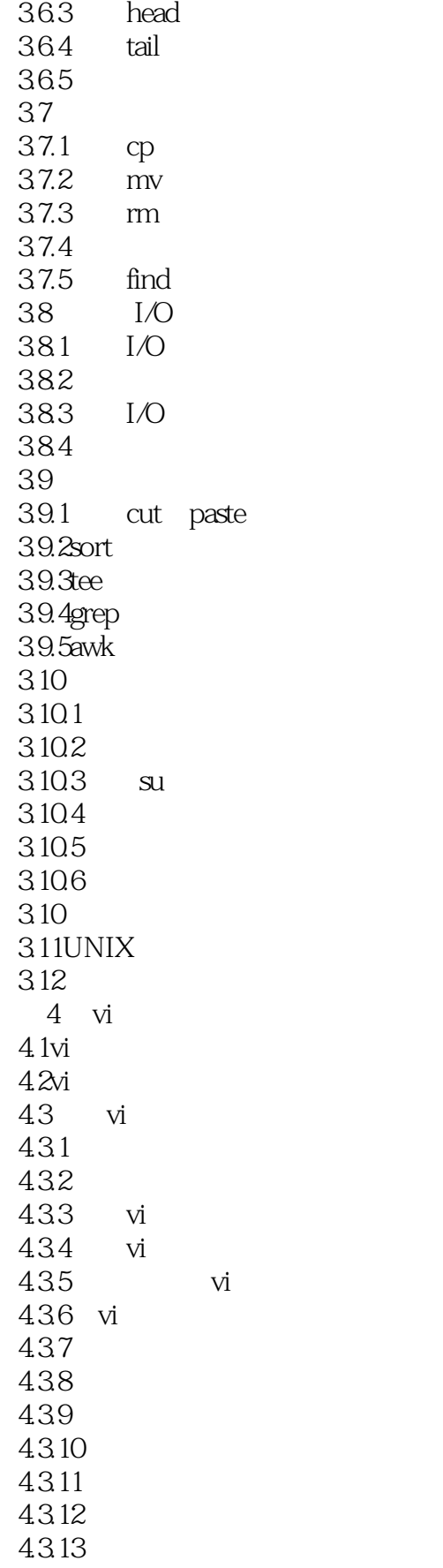

 $\lt\lt$  UNIX  $\gt$ 

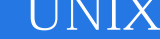

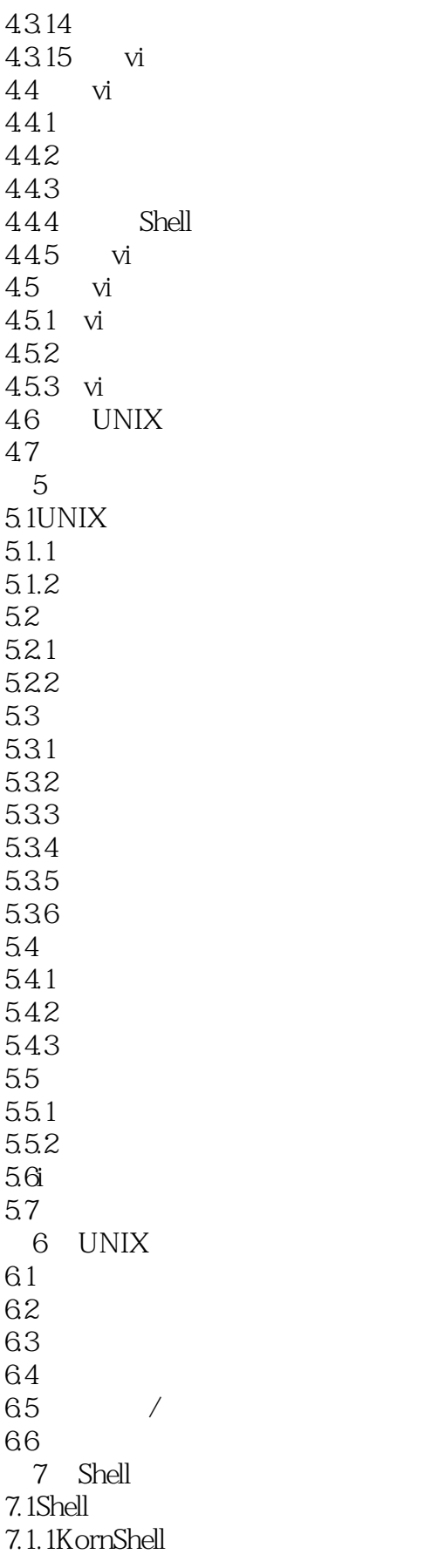

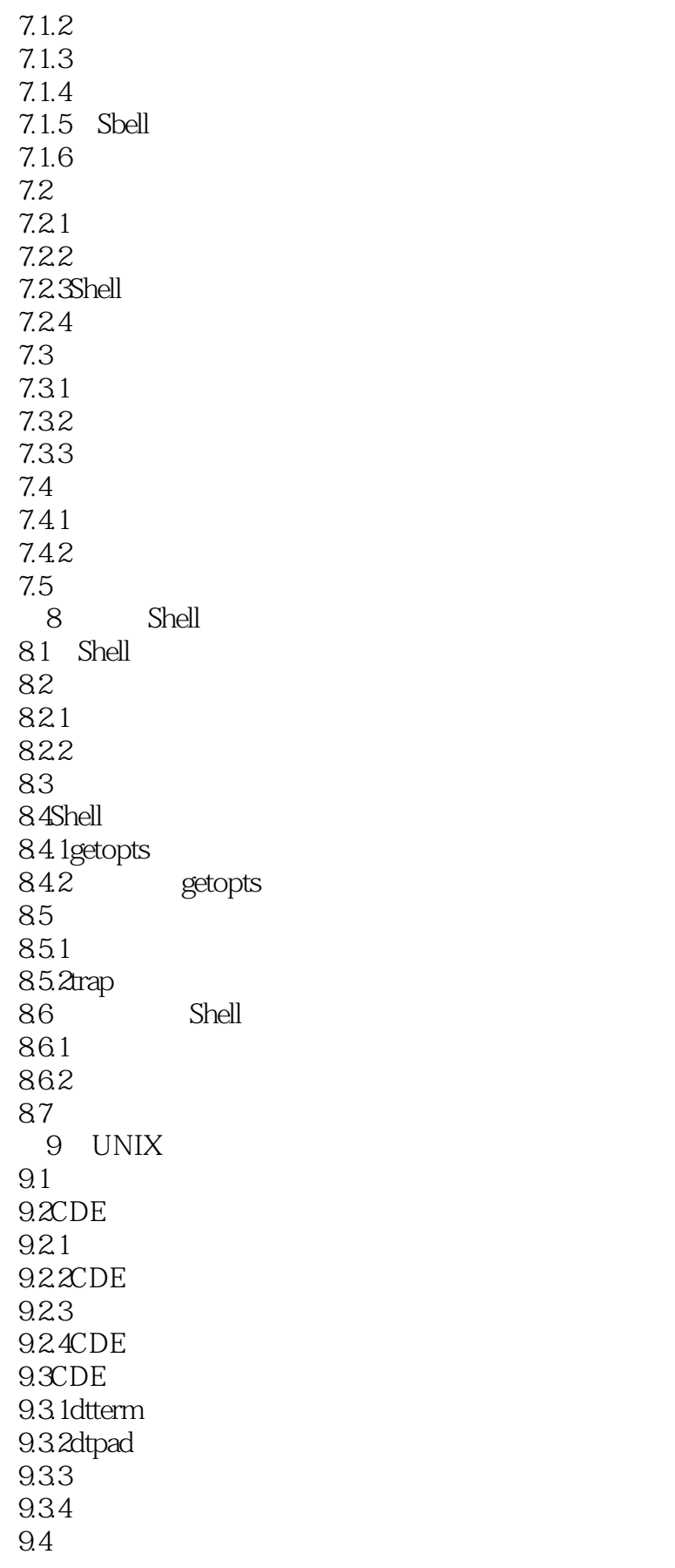

 $\lt\lt$  UNIX  $\gt$ 

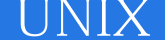

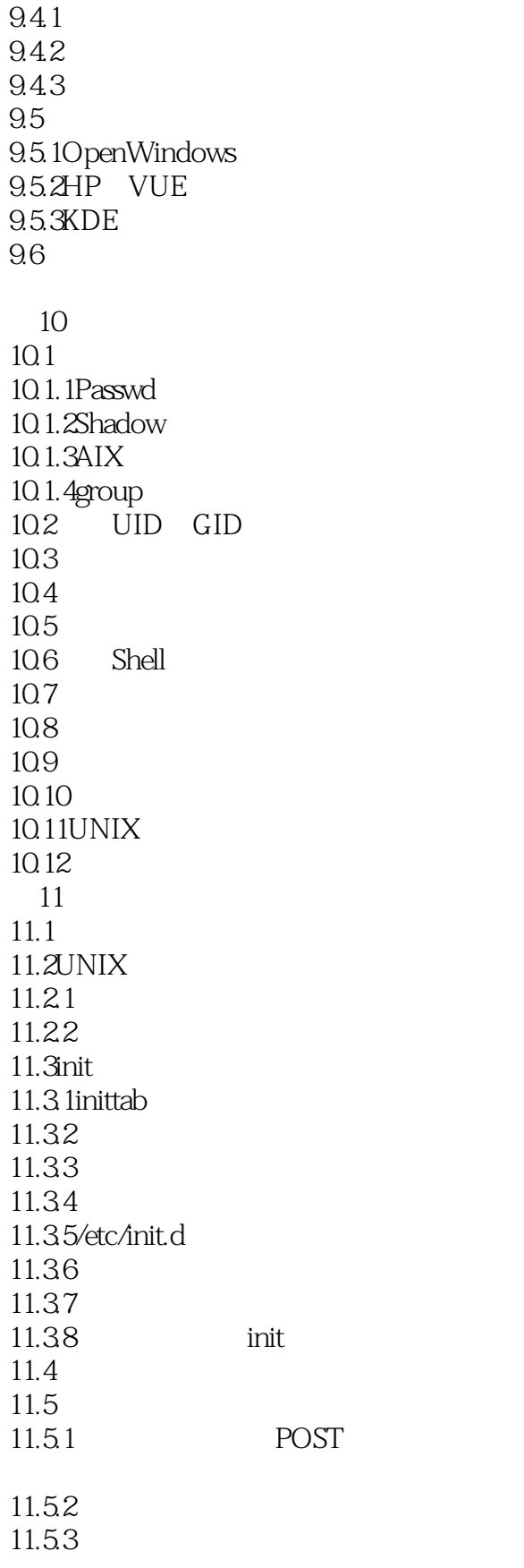

<<最新UNIX开发使用手册>>

11.6  $12$  $12.1$ 12.2 12.2.1 CD ROM  $12.2.2$ 12.2.3 / SerialPorst/pseudo 12.24 12.3 12.3.1SunOS4.x 12.3.2Solaris2.x 12.3.3HP/UX10/11 12.3.4AIX4.x  $12.4$ 12.4.1SunOS4.x 12.4.2Solaris2.x 12.4.3HP/UX10/11 12.4.4AIX4 12.5 12.5.1SunOS4.x 12.5.2Solaris2.x 12.5.3HP/UX10/11 12.5.4AIX4.x 12.6 12.6.1SunOS4.x 12.6.2Solaris2.x 12.6.3HP/UX10/11 12.6.4AIX4.x 12.7 CD ROM  $12.7.1$ SunOS $4x$  So1aris2x 12.7.2HP/UX10/11 AIX4.x 12.8 CD ROM 12.8.1SunOS4.x 12.8.2Solaris2.x 12.8.3HP/UX10/11 12.8.4AIX4.x 12.9 12.9.1 12.92 12.9.3SunOS4.x 12.9.4Solaris2.x 12.9.5HP/UX10/11 12.9.6AIX4.x 12.9.7 12.9.8 12.10

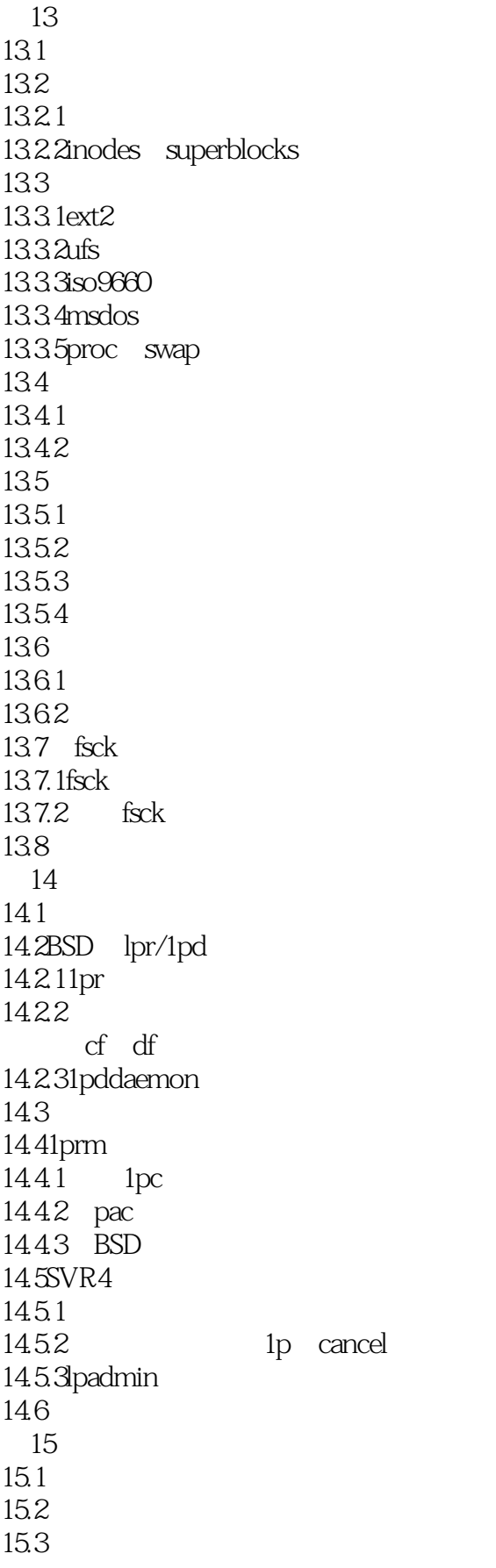

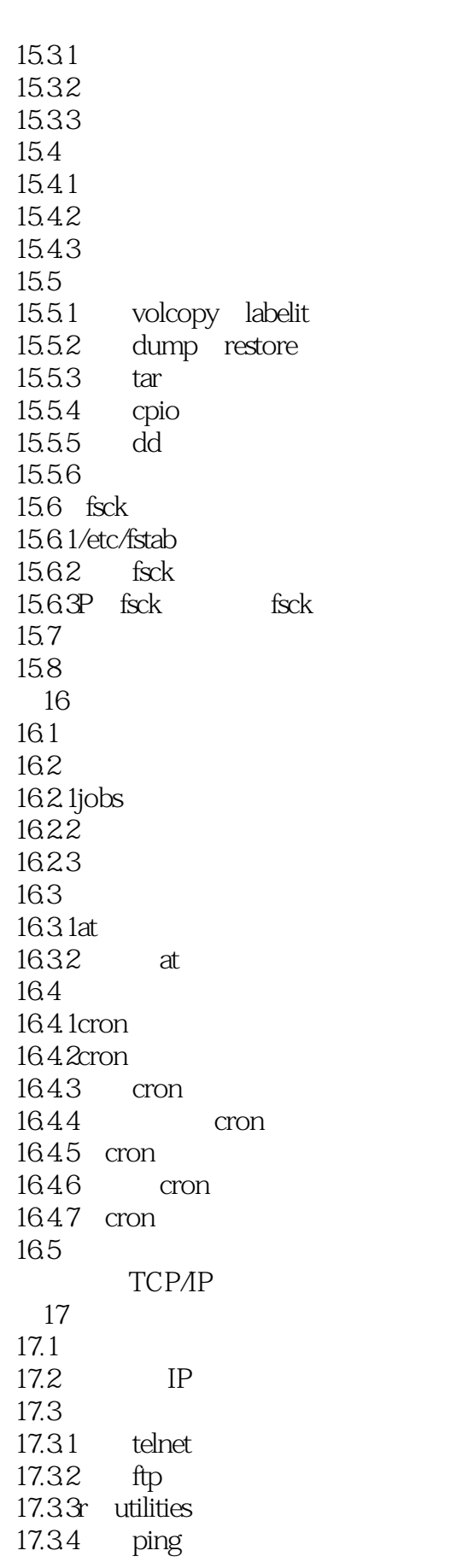

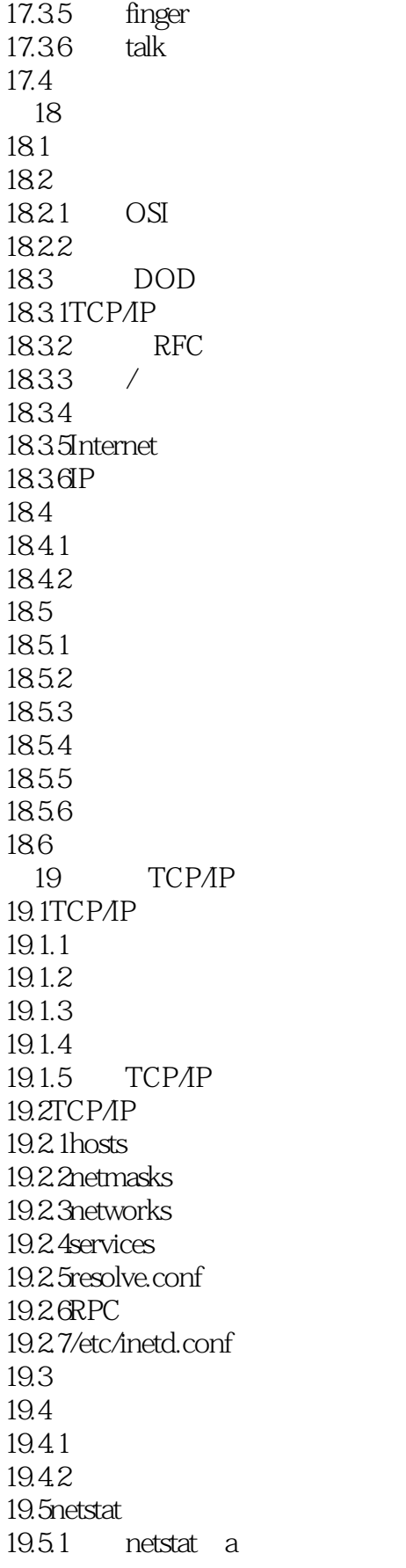

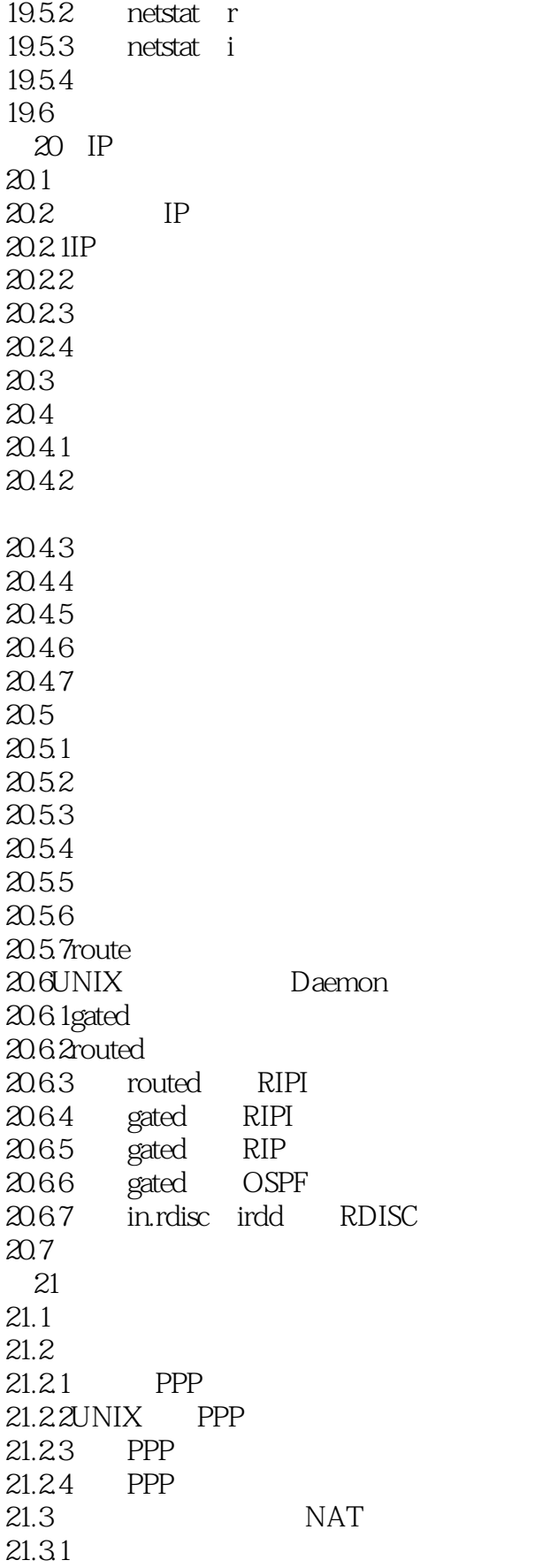

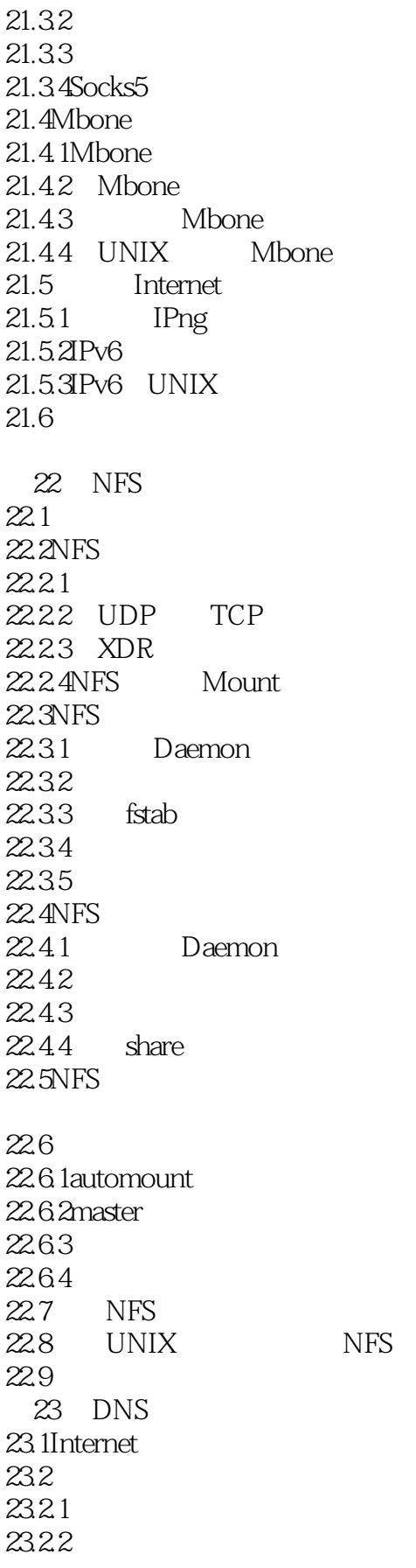

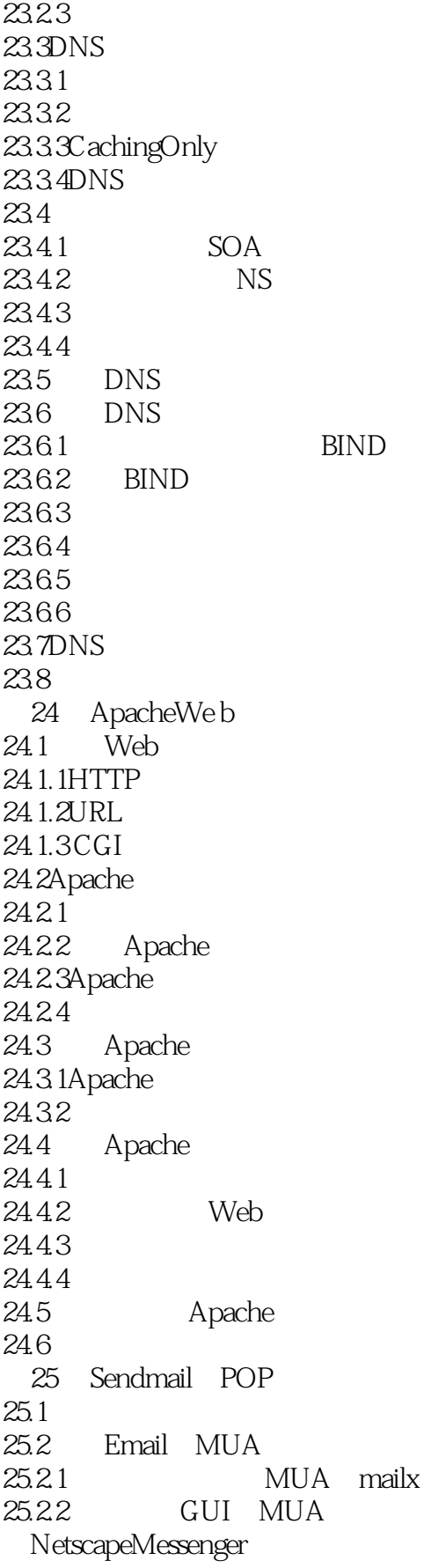

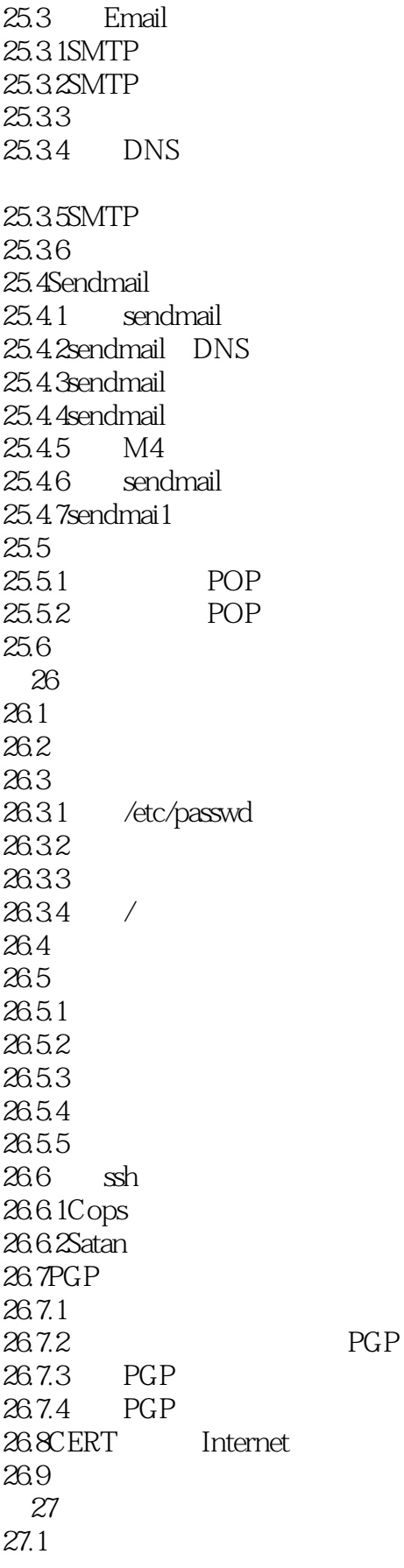

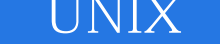

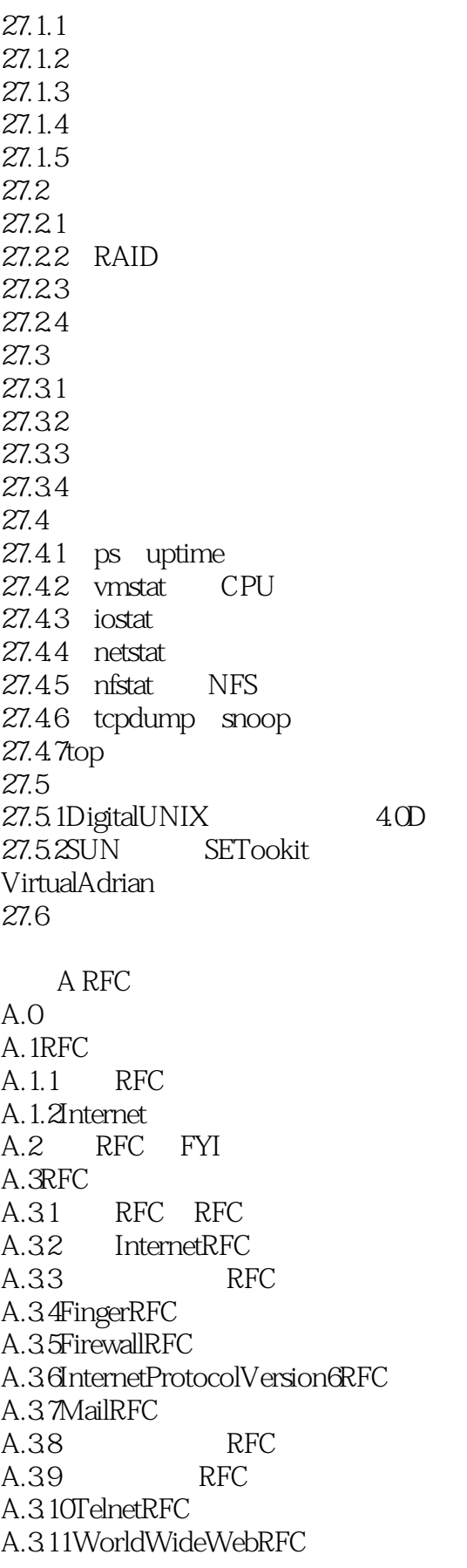

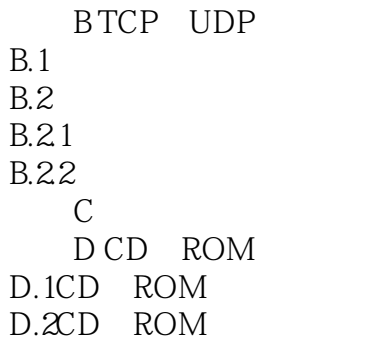

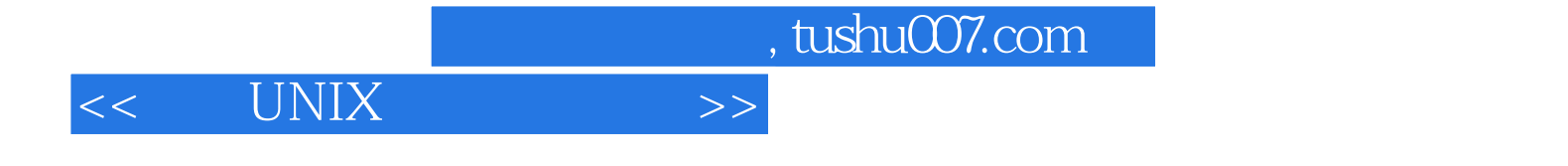

本站所提供下载的PDF图书仅提供预览和简介,请支持正版图书。

更多资源请访问:http://www.tushu007.com